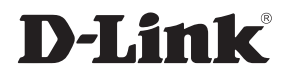

## *Wireless G Desktop Adapter*

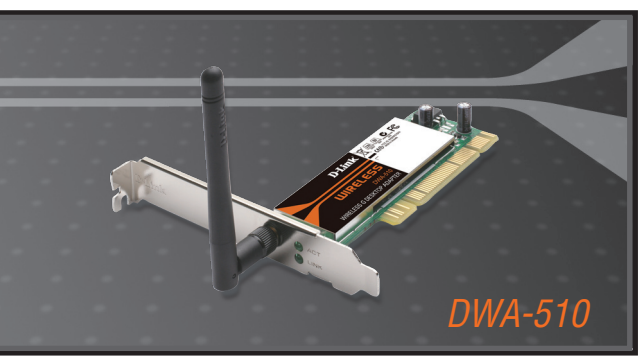

- Quick Installation Guide+
- Руководство по быстрой установке+
	- Guía de Instalación Rápida+
	- Guia de Instalação Rápida+
		- 快速安裝指南+

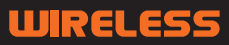

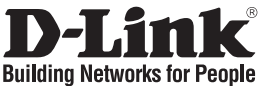

## **Quick Installation Guide DWA-510**

Wireless G Desktop Adapter

# **Package Contents**

If any of the items are missing, please contact your reseller.

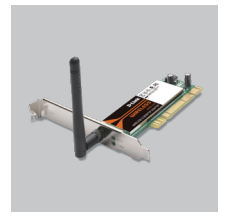

DWA-510 Wireless G Desktop Adapter

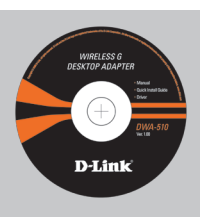

CD-ROM (Installation CD, Manual and Warranty)

# **Quick Installation**

Remove the D-Link<br>CD-ROM

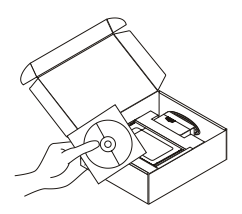

Remove the D-Link **2** A. Insert D-Link CD-ROM B. Click " Install Driver"<br>CD-ROM. (Follow the instruction into your computer. (OS requirement: WINDOWS 98SE/ ME/ 2000/ XP/ Vista)

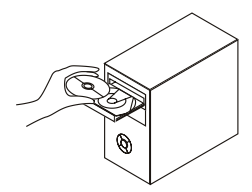

( Follow the instruction on the screen and for more information please click " View Manual")

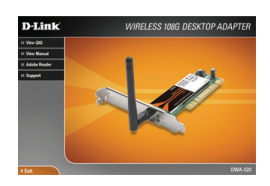

## **Technical Support**

You can find software updates and user documentation on the D-Link website.

### **Tech Support for customers in**

### **Australia:**

Tel: 1300-766-868 24/7(24Hrs, 7days a week) technical support http://www.dlink.com.au e-mail: support@dlink.com.au

#### **India:**

Tel: 1800-222-002 9.00 AM to 9.00 PM. All days http://www.dlink.co.in/support/productsupport.aspx

### **Indonesia, Malaysia, Singapore and Thailand:**

Tel: +62-21-5731610 (Indonesia) Tel: 1800-882-880 (Malaysia) Tel: +65 6501 4200 (Singapore) Tel: +66-2-719-8978/9 (Thailand)

24/7, for English Support Only http://www.dlink.com.sg/support/ e-mail: support@dlink.com.sg

### **Korea:**

Tel: +82-2-2028-1815 Monday to Friday 9:00am to 6:00pm http://www.d-link.co.kr e-mail: arthur@d-link.co.kr

#### **New Zealand:**

Tel: 0800-900-900 24/7(24Hrs, 7days a week) technical support http://www.dlink.co.nz e-mail: support@dlink.co.nz

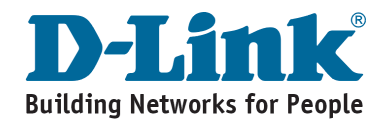

### **Technical Support**

You can find software updates and user documentation on the D-Link website.

#### **Tech Support for customers in**

#### **Egypt:**

Tel: +202-2919035 or +202-2919047 Sunday to Thursday 9:00am to 5:00pm http://support.dlink-me.com Email: support.eg@dlink-me.com

#### **Iran:**

Te: +98-21-88880918,19 Saturday to Thursday 9:00am to 5:00pm http://support.dlink-me.com Email : support.ir@dlink-me.com & support@dlink.ir

#### **Israel:**

Magshimim 20 St., Matalon center, Petach Tikva, Israel 49348 Consumer support line: 03-9212886 Business support line: 03-9212608

#### **Pakistan:**

Tel: +92-21-4548158 or +92-21-4548310 Monday to Friday 10:00am to 6:00pm http://support.dlink-me.com E-mail: zkashif@dlink-me.com

#### **South Africa and Sub Sahara Region:**

Tel: +27-12-665-2165 08600 DLINK (for South Africa only) Monday to Friday 8:30am to 9:00pm South Africa Time http://www.d-link.co.za

#### **Turkey:**

Tel: +90-212-2895659 Monday to Friday 9:00am to 6:00pm http://www.dlink.com.tr e-mail: turkiye@dlink-me.com e-mail: support@d-link.co.za

#### **U.A.E and North Africa:**

Tel: +971-4-4278127 (U.A.E) Sunday to Thursday 9.00AM to 6.00PM GMT+4 Web: http://www.dlink-me.com E-mail: support.me@dlink-me.com

#### **Saudi ARABIA (KSA):**

Telephone : +966 01 217 0008 Facsimile : +966 01 217 0009 e-mail: Support.sa@dlink-me.com Saturday to Wednesday 9.30AM to 6.30PM Thursdays 9.30AM to 2.00 PM

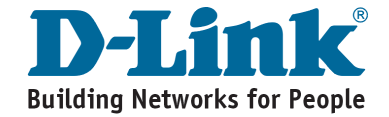

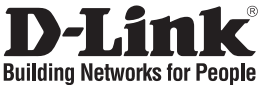

# **Руководство по быстрой установке DWA-510**

Адаптер Wireless G

### **Комплект поставки**

Если что-либо из перечисленного отсутствует, обратитесь к поставщику.

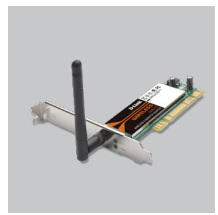

DWA-510 Адаптер Wireless G

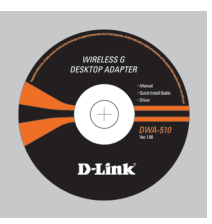

Компакт-диск (содержит ПО, Руководство пользователя и гарантию)

## **Быстрая установка**

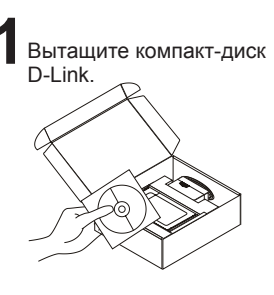

**2** A. Поместите В. Нажмите "Install в В. Нажмите "Install компакт-диск D-Link в компьютер (Требуемая ОС: WINDOWS 98SE/ ME/ 2000/XP/ Vista )

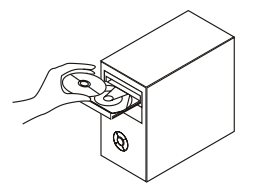

Driver". (Следуйте инструкциям на экране и для дополнительной информации, пожалуйста, нажмите " View Manual")

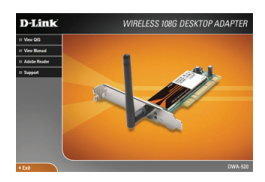

## **Техническая поддержка**

Обновления программного обеспечения и документация доступны на Интернет-сайте D-Link.

D-Link предоставляет бесплатную поддержку для клиентов в течение гарантийного срока.

Клиенты могут обратиться в группу технической поддержки D-Link по телефону или через Интернет.

> **Техническая поддержка D-Link:** +7(495) 744-00-99

**Техническая поддержка через Интернет**  http://www.dlink.ru e-mail: support@dlink.ru

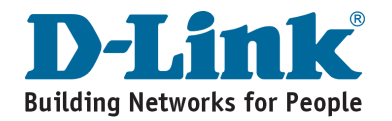

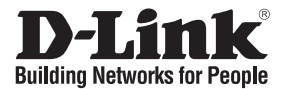

## **Guía de instalación rápida DWA-510**

Adaptador Wireless G

# **¿Qué contiene la caja?**

Si falta alguno de estos componentes, contacte con el proveedor.

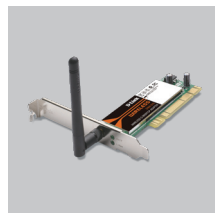

DWA-510 Adaptador Wireless G

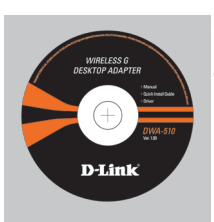

CD-ROM (Manual, software y garantía en el CD-ROM)

# **Guía de instalación rápida**

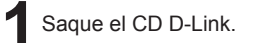

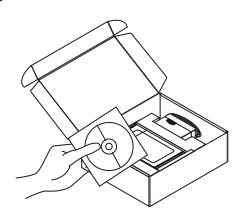

1**1** Saque el CD D-Link. **2** A. Inserte el CD-ROM B. Haga clic en " Install de D-Link en su Driver" A. Inserte el CD-ROM de D-Link en su computador (Sistema Operativo requerido: Windows 98SE/ ME/ 2000/ XP/ Vista)

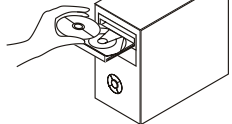

Driver"

( Siga las instrucciones en la pantalla, para mas información, por favor haga click en "View Manual")

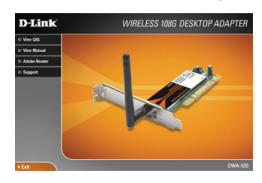

# **SOPORTE TÉCNICO**

Usted puede encontrar actualizaciones de softwares o firmwares y documentación para usuarios a través de nuestro sitio www.dlinkla.com

### **SOPORTE TÉCNICO PARA USUARIOS EN LATINO AMERICA**

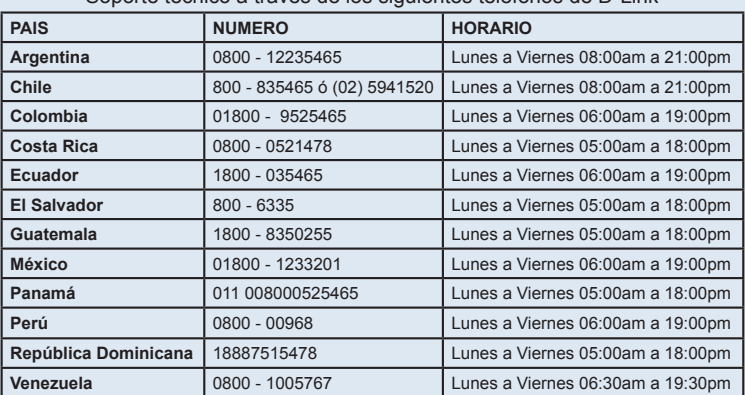

Soporte técnico a través de los siguientes teléfonos de D-Link

### **Soporte Técnico de D-Link a través de Internet**

www.dlinkla.com e-mail: soporte@dlinkla.com & consultas@dlinkla.com

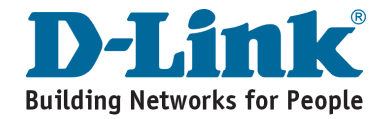

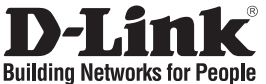

# **Guia de instalação rápida DWA-510**

Adaptador PCI para PC Wireless G

## **Conteúdo da embalagem**

Se algum destes itens não estiver na embalagem entre em contacto com o seu revendedor.

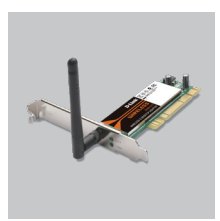

DWA-510 Adaptador PCI para PC Wireless G

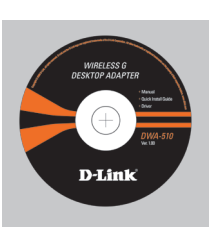

CD-ROM (Manual, software e garantia no CD)

# **Instalação rápida**

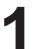

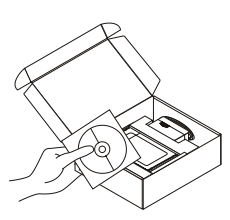

**1 2** Retire o CD D-Link. **2** A. Insira o CD-ROM B. Clique em " Install Driver" (Siga as instruções na tela da D-Link no seu computador (Sistema Operacional Windows 98SE/ ME/ 2000 / XP/ Vista)

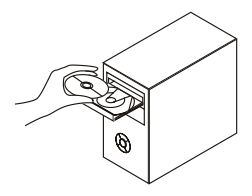

( Siga as instruções na tela e para maiores informações, por favor clique em "View Manual".)

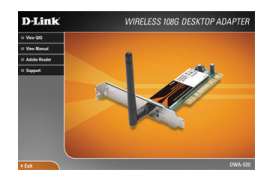

## **Suporte Técnico**

Você pode encontrar atualizações de software e documentação de usuário no site da D-Link Brasil.

A D-Link fornece suporte técnico gratuito para clientes no Brasil durante o período de vigência da garantia deste produto.

### **Suporte Técnico para clientes no Brasil:**

#### **Horários de atendimento:**

Segunda à Sexta-feira, das 8:00h às 21:00h, Sábado, das 8:00h às 20:00h

Website para suporte: www.dlink.com.br/suporte

e-mail: suporte@dlink.com.br

### **Telefones para contato:**

Clientes de São Paulo: 2185-9301 Clientes das demais regiões: 0800 70-24-104

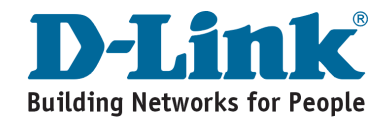

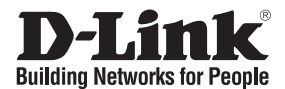

## 快速安裝手冊 **DWA-510**

### Wireless G 桌上型電腦專用網路卡

## 產品包裝清單

在您購買時若有遺失任何配件,請與您的購買的店家聯繫。

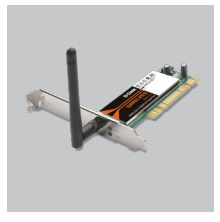

DWA-510 Wireless G 桌上型電腦專用網路卡

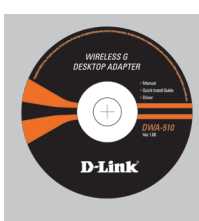

光碟 (內含驅動程式, 產品使用手冊)

## 快速安裝

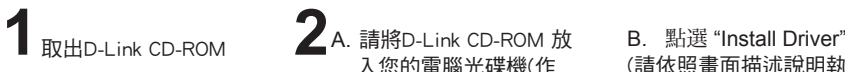

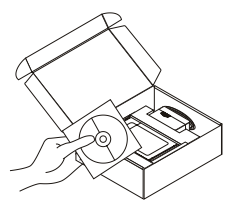

入您的電腦光碟機(作 業系統需求:Windows 98SE/ ME/ 2000/ XP/ Vista)

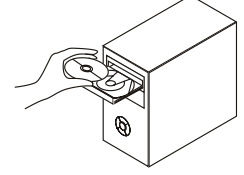

(請依照畫面描述說明執行, 關於詳細細節請點選

"View Manual")

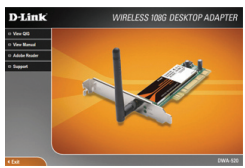

## **D-Link** 友訊科技 台灣分公司 技術支援資訊

如果您還有任何本使用手冊無法協助您解決的產品相關問題,台灣 地區用戶可以透過我們的網站、電子郵件或電話等方式與D-Link台灣 地區技術支援工程師聯絡。

#### **D-Link** 免付費技術諮詢專線

0800-002-615 服務時間: 週一至週五, 早上8:30到晚上9:00 (不含周六、日及國定假日)

> 網 站:http://www.dlink.com.tw 電子郵件:dssqa\_service@dlink.com.tw

如果您是台灣地區以外的用戶,請參考D-Link網站,全球各地 分公司的聯絡資訊以取得相關支援服務。

產品保固期限、台灣區維修據點查詢,請參考以下網頁說明: http://www.dlink.com.tw

產品維修:

使用者可直接送至全省聯強直營維修站或請洽您的原購買經銷商。

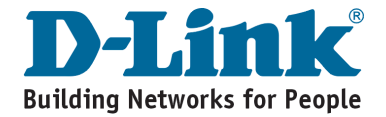

# **Notes**

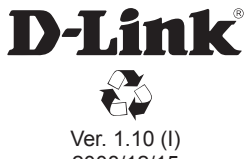

2008/12/15 6DWA510QML02G